Query Optimization

Query Optimization – CSc 460 v1.1 (McCann) – p. 1/24

### Lifetime of a Query

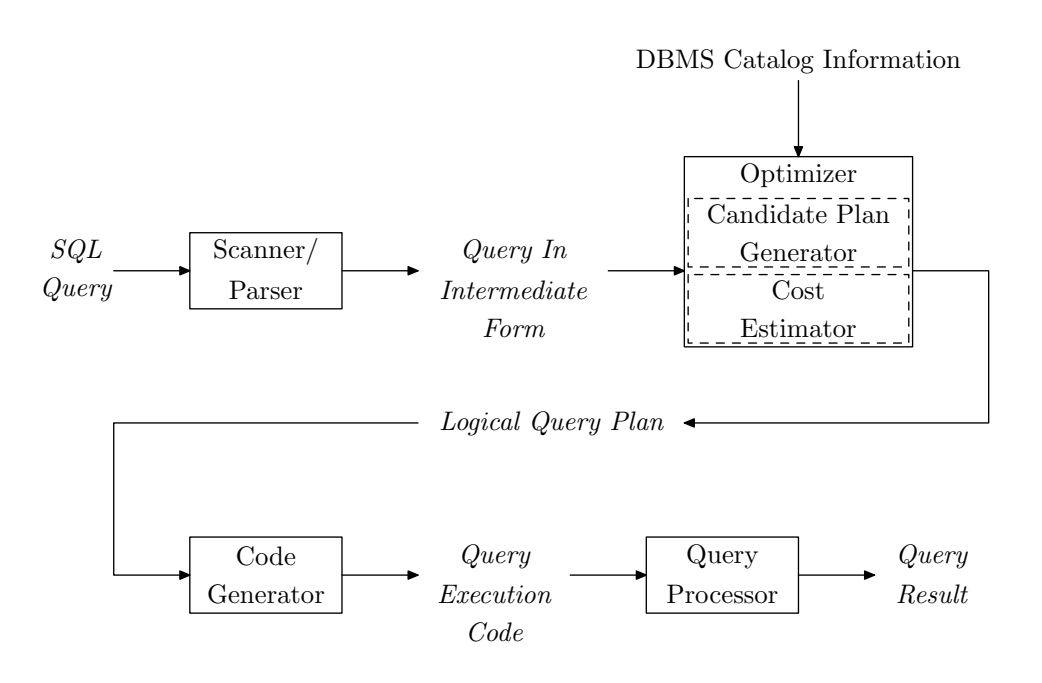

# Query Trees (1 / 2)

After scanning/parsing, the query is in standard form, in which the operation order is:

Query Optimization – CSc 460 v1.1 (McCann) – p. 3/24

## Query Trees (2 / 2)

### **Example(s):**

```
select sname
from s, p, spj
where s.sno = spj.sno
  and spj.pno = p.pno
  and status <> 0
  and pname = 'Nut';
```
### Query Optimization

### **Definition: Query Optimization**

 $\mathcal{L}_{\text{max}}$  and  $\mathcal{L}_{\text{max}}$ the contract of the contract of

Query Optimization – CSc 460 v1.1 (McCann) – p. 5/24

# Rule-based Optimization (RBO)

Idea: Apply "Rules of Thumb" that often improve execution efficiency.

**Example(s):** A classic: Perform selects as soon as possible.

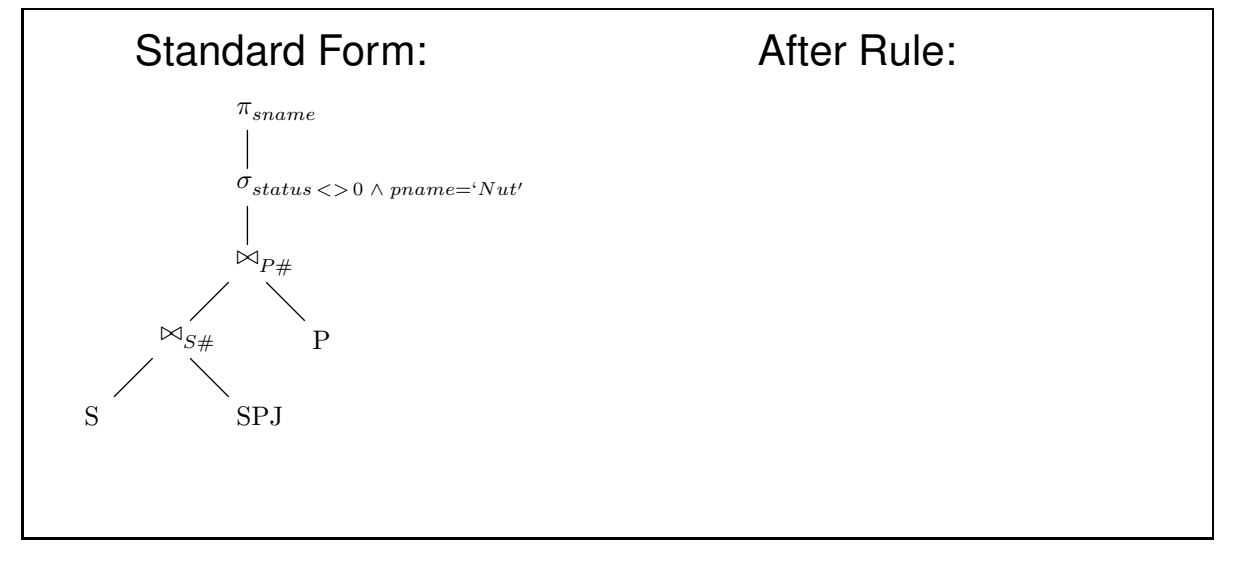

## Cost-based Optimization (CBO)

Idea: Estimate the expense of executing each operator/algorithm

Query Optimization – CSc 460 v1.1 (McCann) – p. 7/24

# Algorithms for Project and Select

Project  $(\pi)$ : Just one option:

Select  $(\sigma)$ : Three main options:

# Join Algorithms (1 / 5)

### #1: Nested–Loops Join (NLJ)

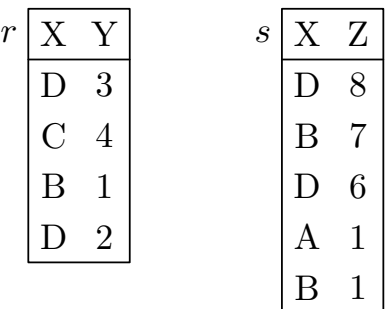

Query Optimization – CSc 460 v1.1 (McCann) – p. 9/24

# Join Algorithms (2 / 5)

### #2: Sort-Merge Join (SMJ)

• Precondition:

### The Algorithm:

Make the first tuple of relation r the current tuple Loop until one of the relations is exhausted: Make a set of all tuples from relation r that have the same join values as the current tuple For each tuple from relation s that has a join match: Output marriages of it to all set members The next tuple from relation r that is not a member of the set becomes the new current tuple

## Join Algorithms (3 / 5)

#2: Sort-Merge Join (cont.)

**Example(s):** Same data as the NLJ example, but sorted on X:

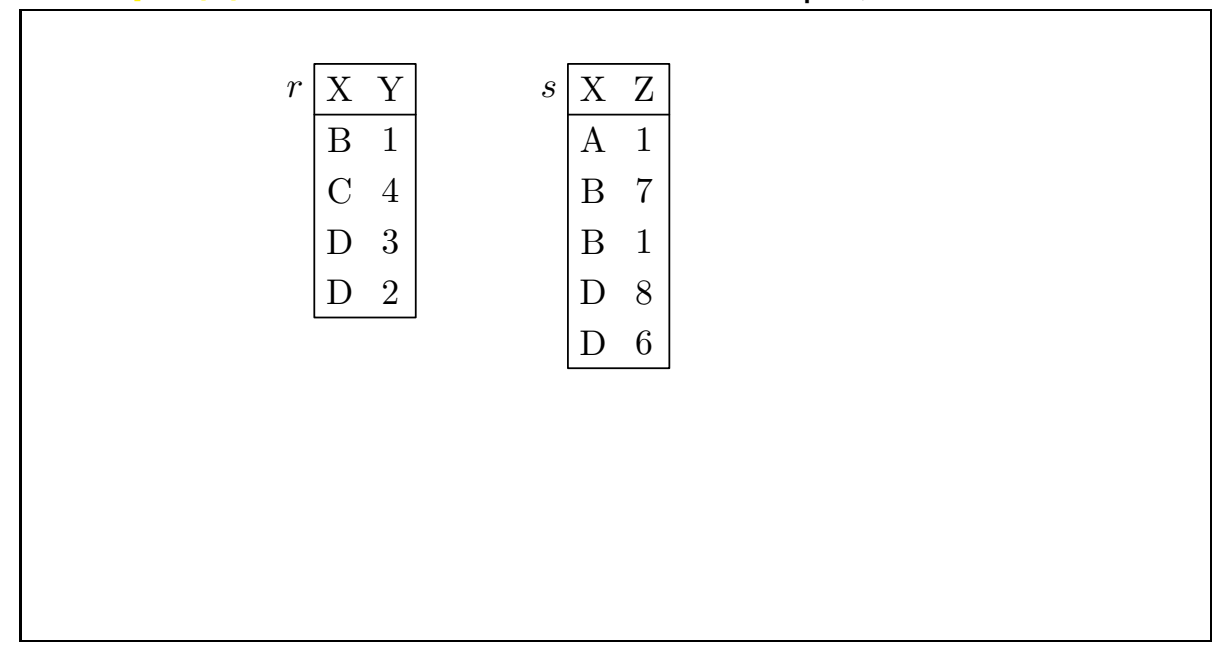

Query Optimization – CSc 460 v1.1 (McCann) – p. 11/24

# Join Algorithms (4 / 5)

### #3: Hash Join

• Idea:

### The Algorithm:

Hash each relation using the same hash function on the join attributes of the tuples. For each of the M corresponding pairs of buckets: Build an in-memory hash index on the contents of the first bucket in the pair For each tuple in the second bucket: Probe the index with its join attribute For each matching tuple found: Output the marriage

## Join Algorithms (5 / 5)

#3: Hash Join (cont.)

**Example(s):** NLJ data hashed by even/odd ASCII values:

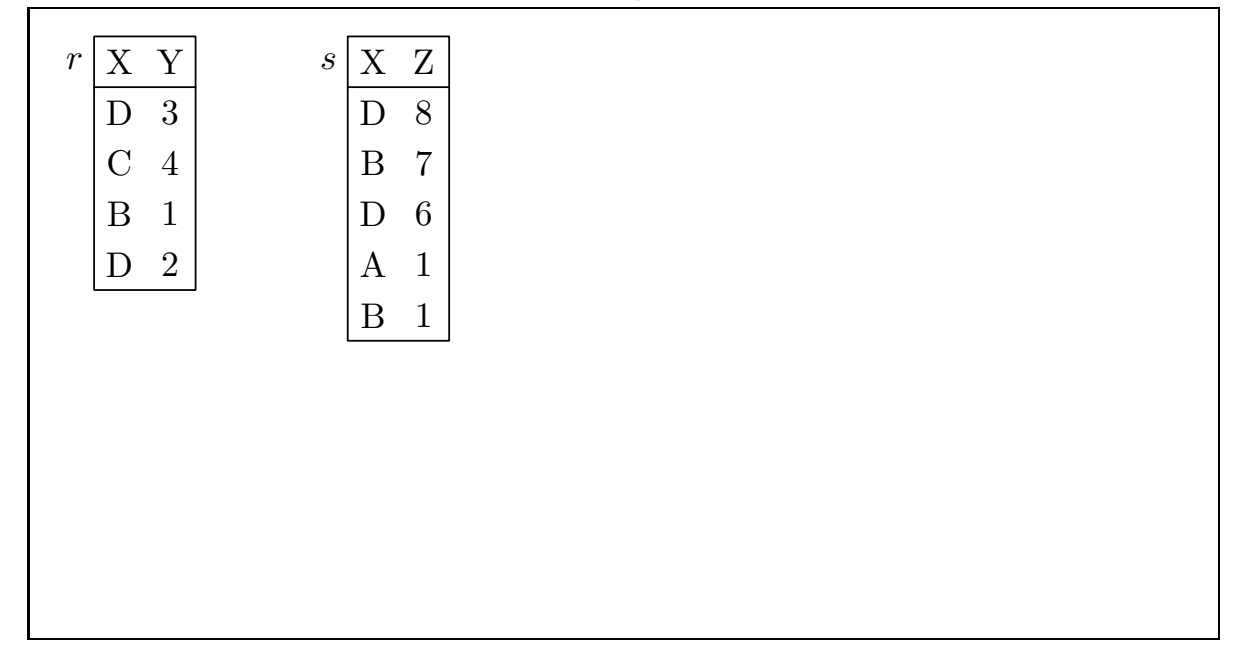

Query Optimization – CSc 460 v1.1 (McCann) – p. 13/24

# Examining Query Plans (1 / 2)

In Oracle 11: Prefix query with explain plan for.

```
explain plan for
  select sname
    from s, spj, p
   where s.sno = spj.sno
     and spj.pno = p.pno
     and status <> 0
     and pname = 'Nut';
```
### And then issue the following to see the generated plan:

```
set linesize 100
set pagesize 0
select plan_table_output
 from table(dbms_xplan.display('plan_table',null,'serial'));
```
### The (slightly abbreviated) Oracle 11 output:

Explained.

Plan hash value: 3135777751

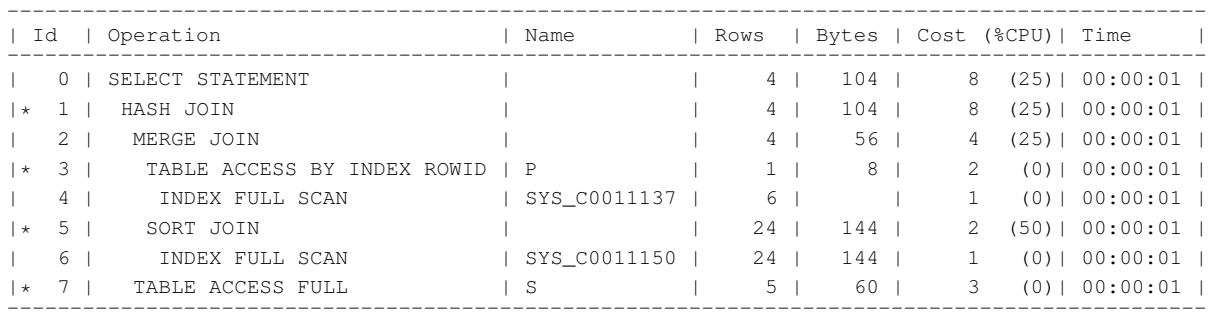

#### Legend:

- 'TABLE ACCESS BY INDEX ROWID' use index to locate tuple(s)
- 'INDEX FULL SCAN' get all tuple IDs (in ascending order)
- 'SORT JOIN' sorts tuples ahead of SMJ
- 'TABLE ACCESS FULL' read all rows

Query Optimization – CSc 460 v1.1 (McCann) – p. 15/24

# "Vacuuming" a Database (1 / 3)

The Idea: Tell the DBMS to update what it knows about relations.

But first: Here's how to wipe your DBMS' mind!

In Oracle 11:

exec DBMS\_STATS.DELETE\_SCHEMA\_STATS('mccann');

```
select count(*) from user_histograms; ==> 0
```
#### In Postgres:

vacuum;

## "Vacuuming" a Database (2 / 3)

### Without its statistics, Oracle 11 generates a different plan:

Plan hash value: 2693896614

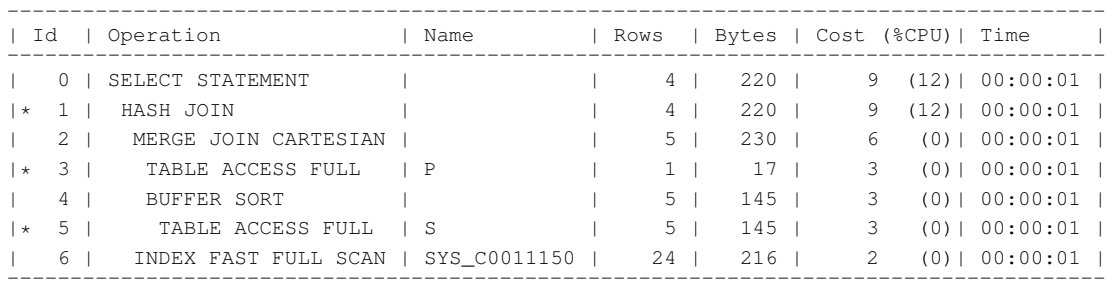

Legend (cont.):

- 'MERGE JOIN CARTESIAN' performs only a Cartesian Product
- 'BUFFER SORT' just buffering tuples (not always a sort!)
- 'INDEX FAST FULL SCAN' use multiblock reads (no ordering)

Query Optimization – CSc 460 v1.1 (McCann) – p. 17/24

# "Vacuuming" a Database (3 / 3)

We can command Oracle 11 to collect new stats:

exec DBMS\_STATS.GATHER\_SCHEMA\_STATS('mccann');

select count (\*) from user\_histograms; ==> 180

### And try again:

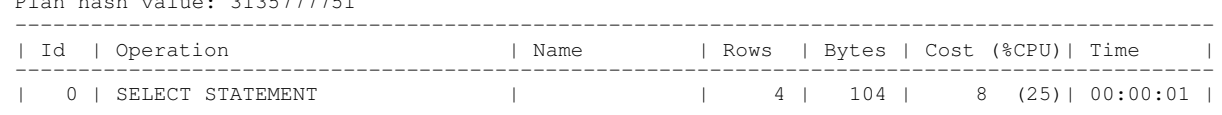

 $81357777751$ 

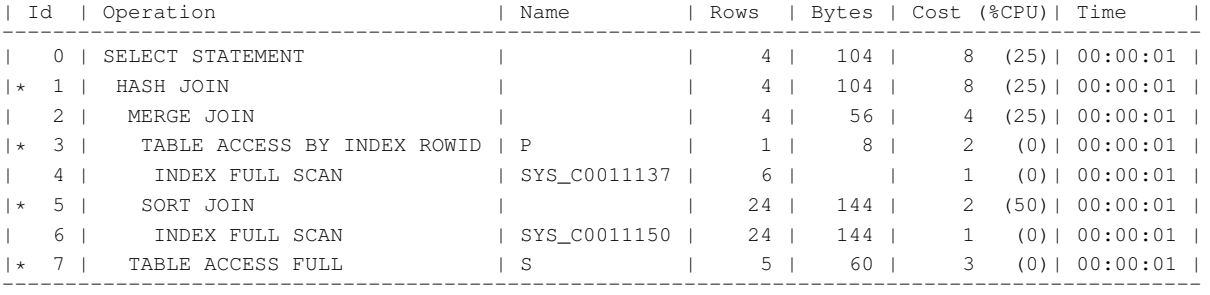

Back to the original plan! (Same plan hash value.)

## Influencing the Query Optimizer (1 / 6)

One way to nudge the DBMS: Rewrite your queries.

Some options that influence some DBMSes:

Query Optimization – CSc 460 v1.1 (McCann) – p. 19/24

# Influencing the Query Optimizer (2 / 6)

Oracle has a different scheme: HINTS

Format: select  $/*+$  <hint>  $*/$  ...

### Available hints include:

- RULE  $\rightarrow$  Use RBO instead of CBO
- ALL\_ROWS  $\rightarrow$  Favor throughput
- FIRST\_ROWS  $\rightarrow$  Favor response time
- ORDERED  $\rightarrow$  Honor query's join order
- USE\_NL(<table(s)>)  $\rightarrow$  Use NLJ w/  $ltable(s)$
- $-$  USE\_MERGE(<table(s)>)  $\rightarrow$  Use SMJ...
- $-$  USE\_HASH(<table(s)>)  $\rightarrow$  Use Hash Join ...

### Influencing the Query Optimizer (3 / 6)

#### Example: RULE

explain plan for select /\*+ RULE \*/ sname from s, p, spj where  $s.sno = spj.sno$  and  $spj.pno = p.pno$ and status  $\langle \rangle$  0 and pname = 'Nut';

Plan hash value: 1885933196

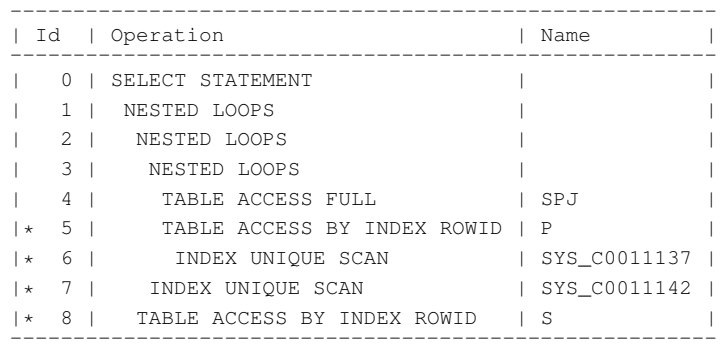

Note<br>-----<br>-- rule based optimizer used (consider using cbo)

Query Optimization – CSc 460 v1.1 (McCann) – p. 21/24

### Influencing the Query Optimizer (4 / 6)

### Example: ALL\_ROWS

explain plan for select /\*+ ALL\_ROWS \*/ sname from s, p, spj where  $s.sno = spj.sno$  and  $spj.pno = p.pno$ and status  $\langle \rangle$  0 and pname = 'Nut';

Plan hash value: 3135777751

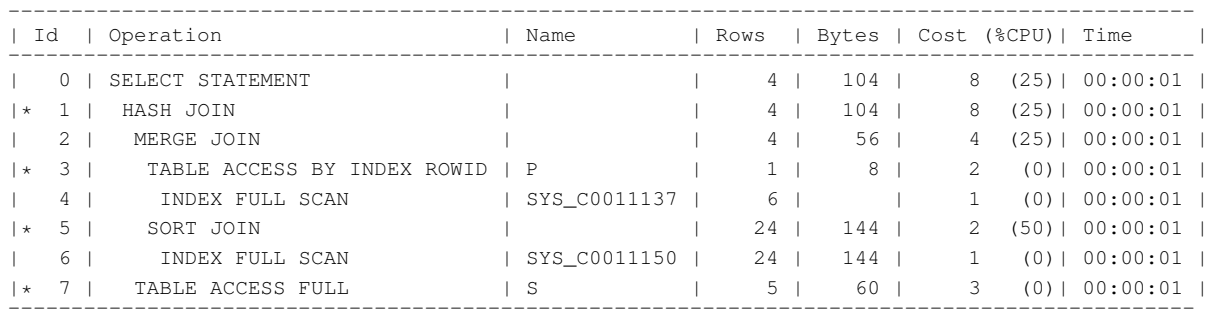

### Influencing the Query Optimizer (5 / 6)

#### Example: FIRST\_ROWS

explain plan for select /\*+ FIRST\_ROWS \*/ sname from s, p, spj where  $s.sno = spj.sno$  and  $spj.pno = p.pno$ and status  $\langle \rangle$  0 and pname = 'Nut';

Plan hash value: 2513296039

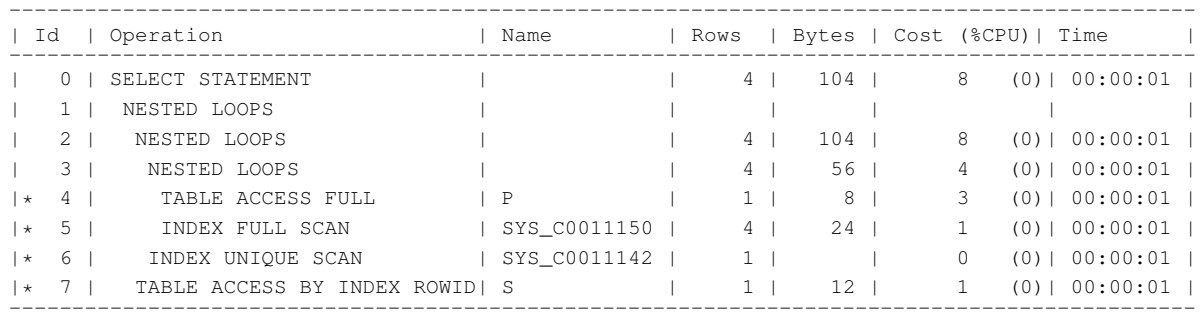

Query Optimization – CSc 460 v1.1 (McCann) – p. 23/24

### Influencing the Query Optimizer (6 / 6)

Example: USE\_MERGE()

explain plan for select /\*+ USE\_MERGE(s,p) \*/ sname from p, spj, s where  $s.sno = spj.sno$  and  $spj.pno = p.pno$ and status  $\langle \rangle$  0 and pname = 'Nut';

Plan hash value: 2745782731

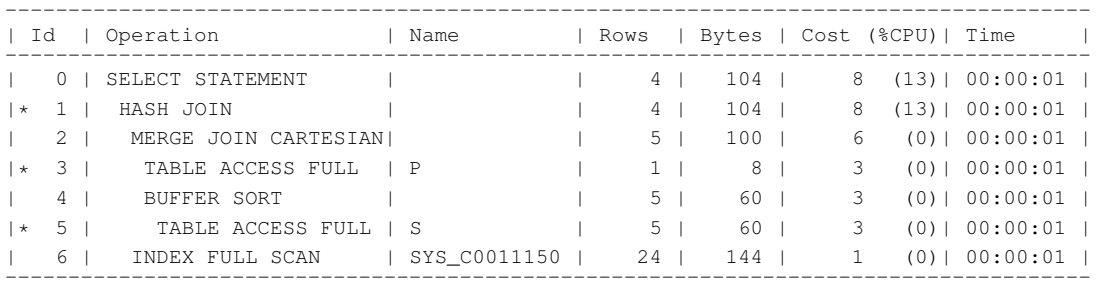